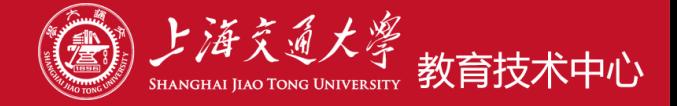

#### **1.课程发布了吗?**

# 场景:学生在控制面板内看不到该课程,只能在所有课程列表中查看课程名称

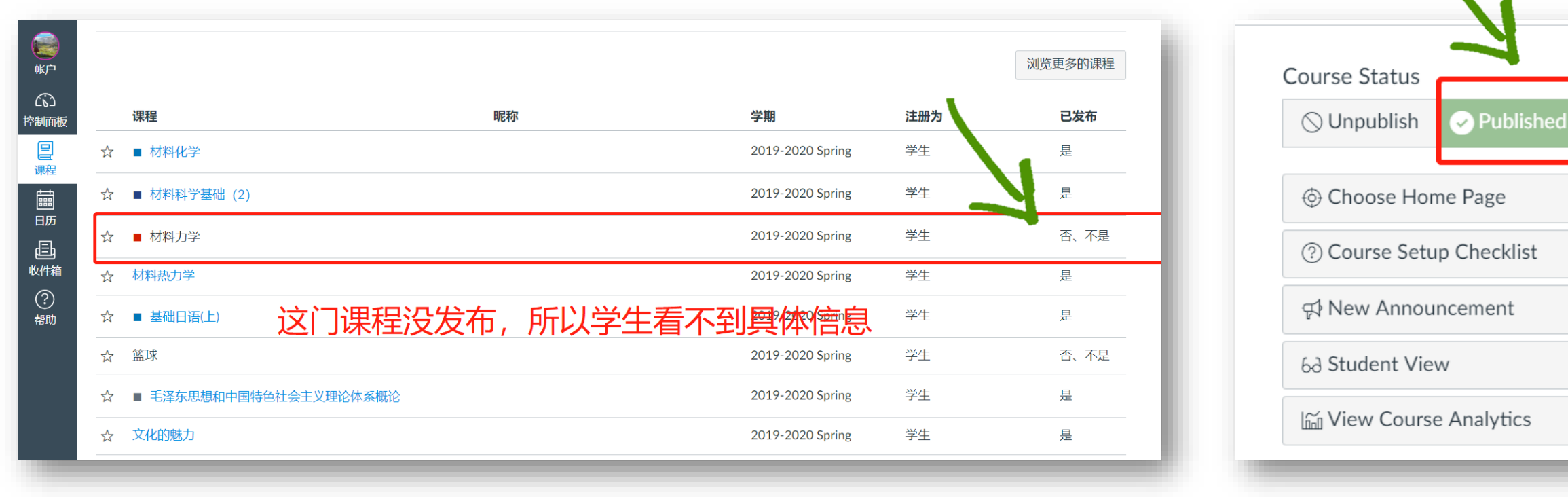

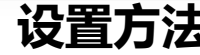

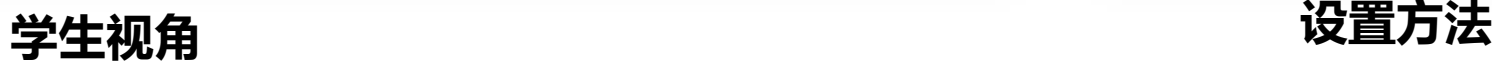

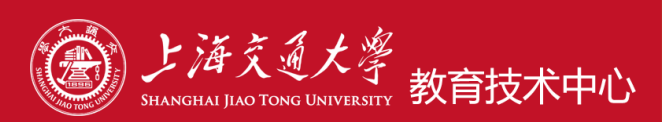

# **2.是否设置了课程开始时间?**

#### 场景:课程、单元、内容均已发布,学生依旧 看不到课程

#### 学生在控制面板内看不到该课程

所有课程的列表中没有该课程

**选课数据未同步?**

#### **学生视角**

#### 学期详细信息

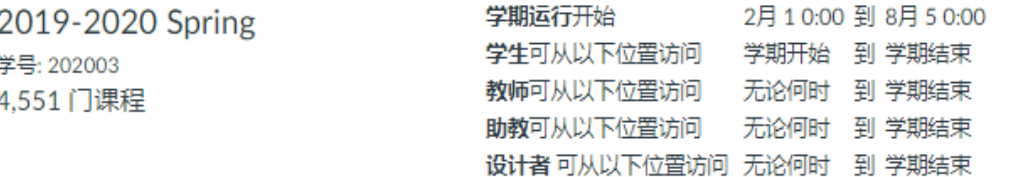

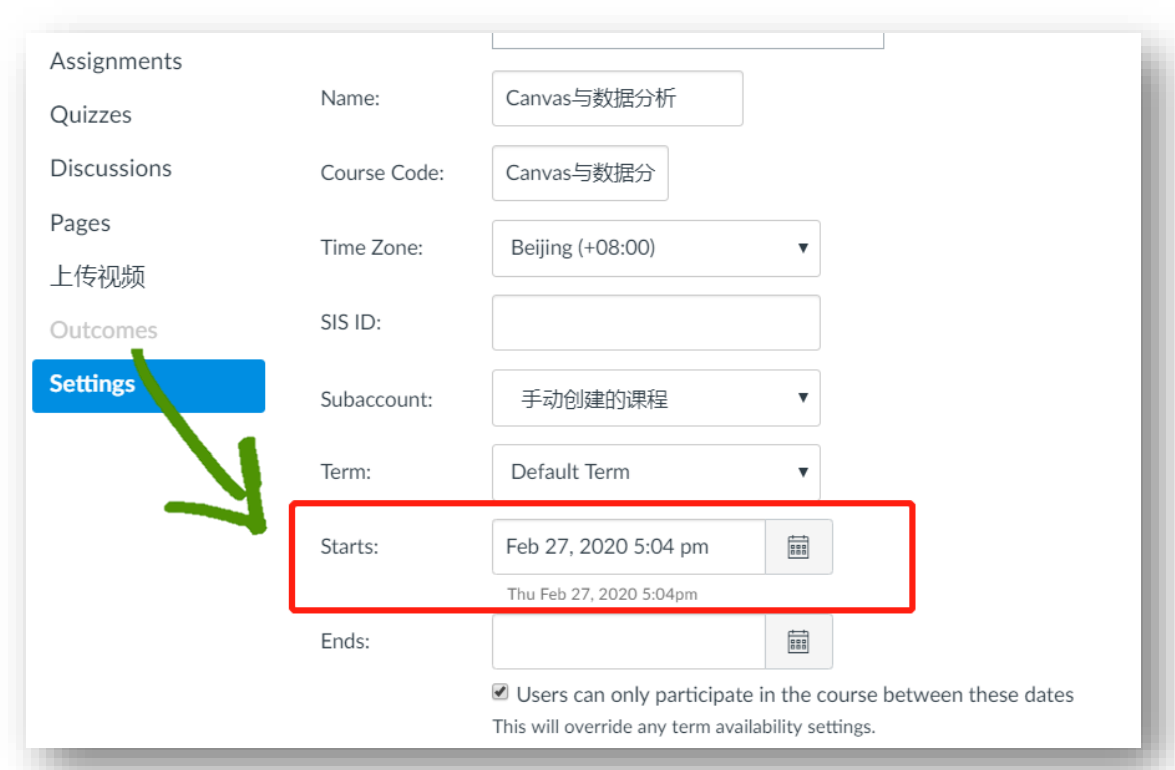

**修改/取消课程时间设置**

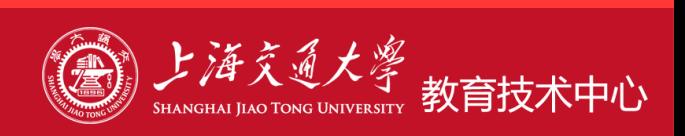

#### **3.单元发布了吗?**

# 场景: 学生看不到单元元或 学生打开课程内容显示"该内容是未发布单元中的一部分"

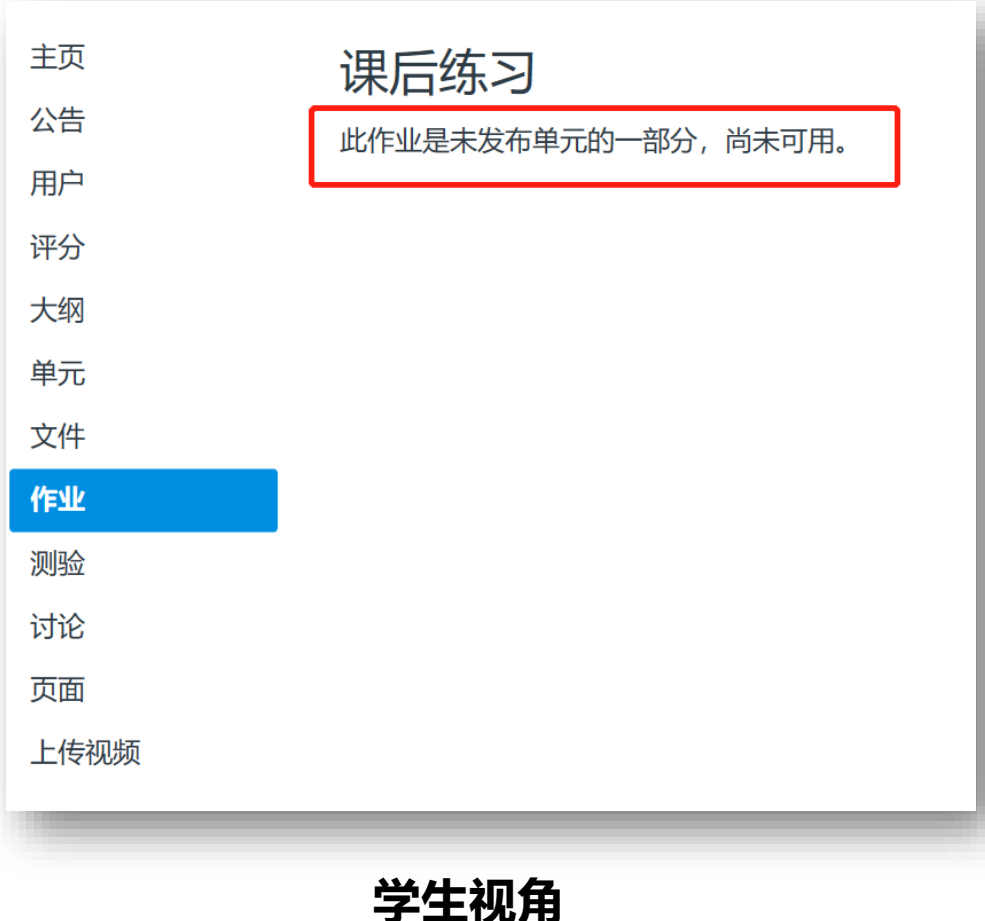

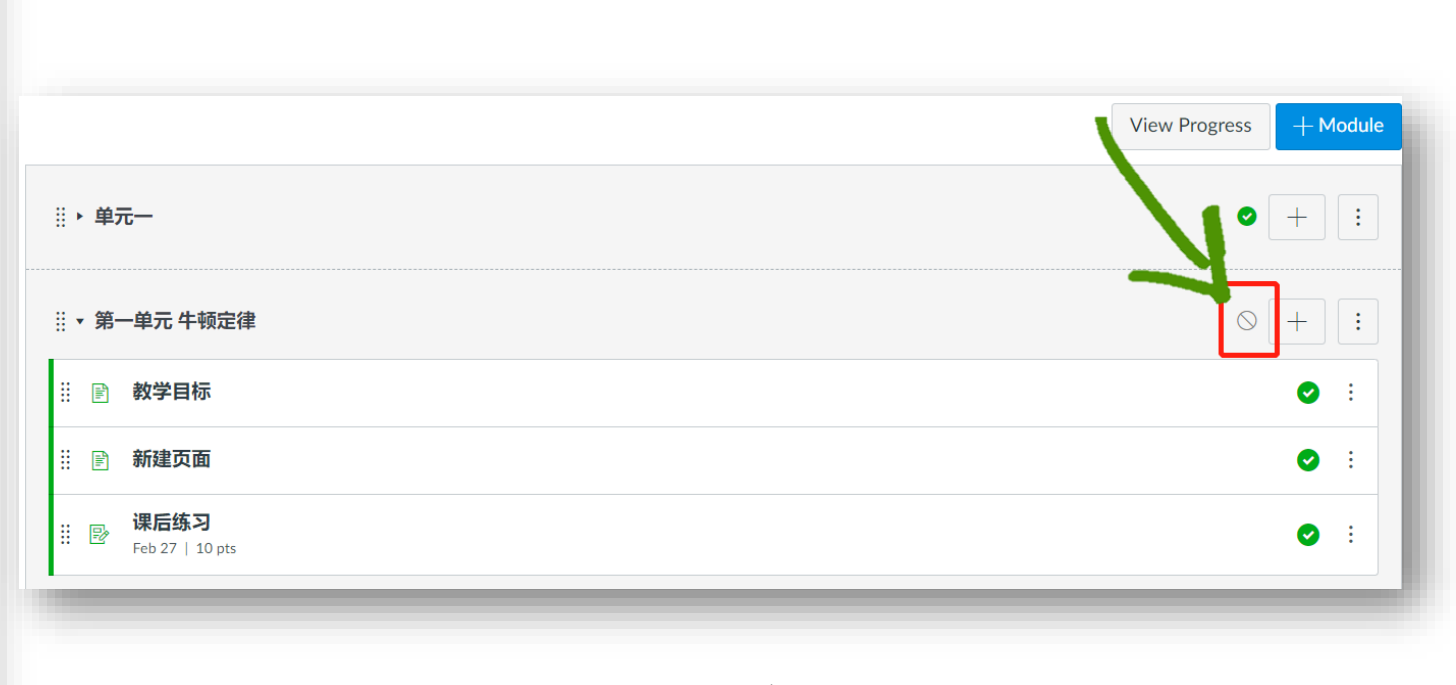

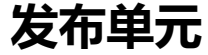

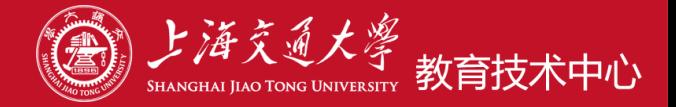

### **4.内容发布了吗?**

### 场景:学生看不到该课程内容

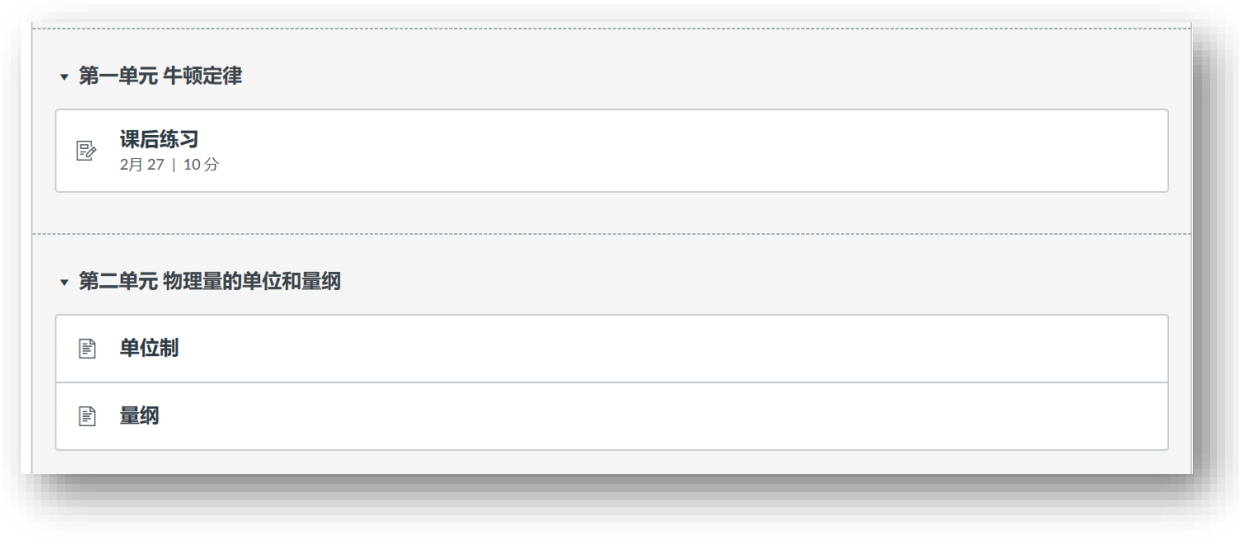

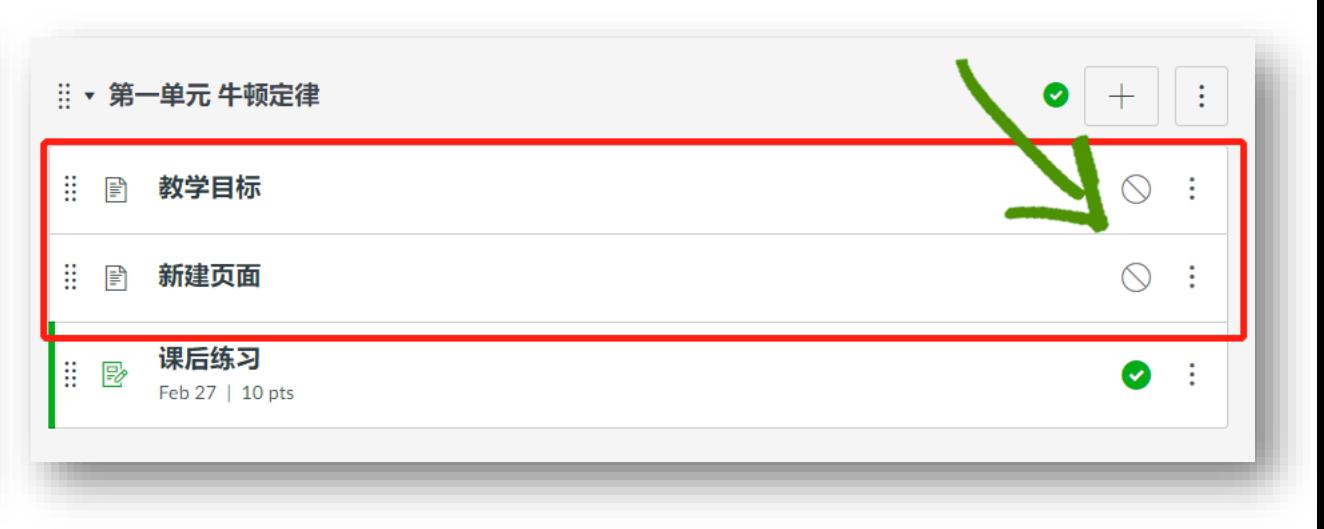

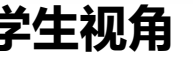

**学生视角 发布课程内容**

# **Q1: 为什么所有的学生都看不到我的课程、课程内容?**

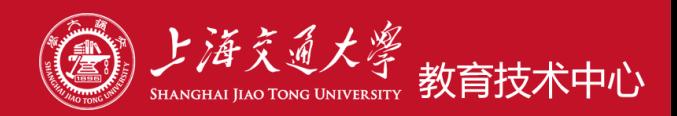

# **5.是否设置了作业、测验、讨论的开始时间?**

场景:作业 or 测验 or 讨论 设置了开始时间:×××

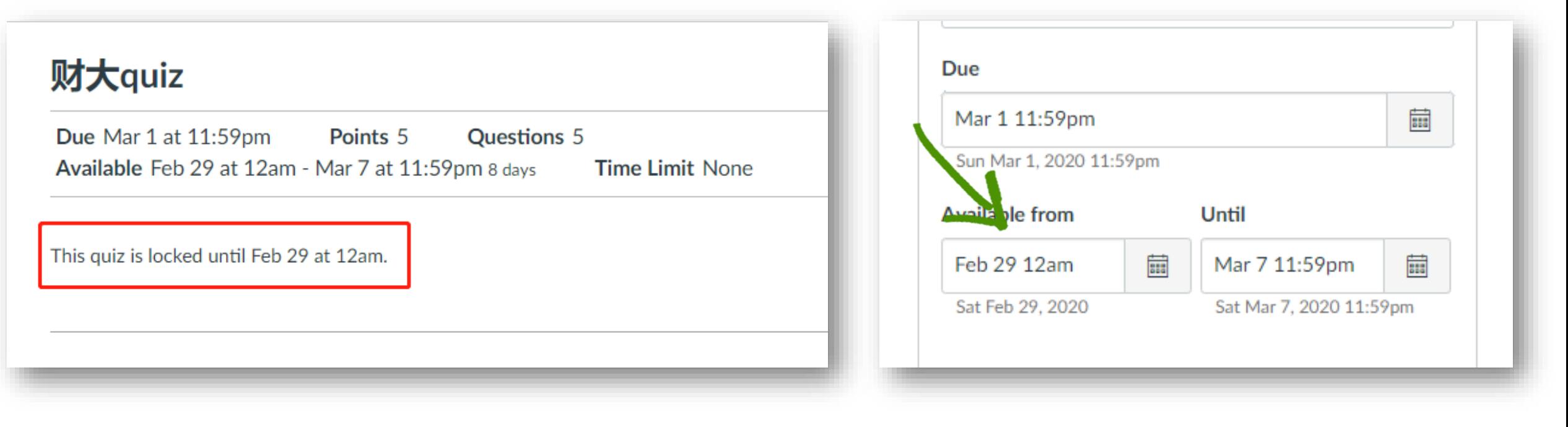

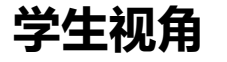

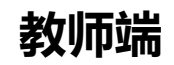

# **Q1: 为什么所有的学生都看不到我的课程、课程内容?**

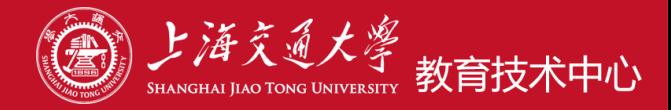

### 6.如果是某个文件,该文件所在的文件夹发布了吗?

## 场景:文件所在的文件夹未发布

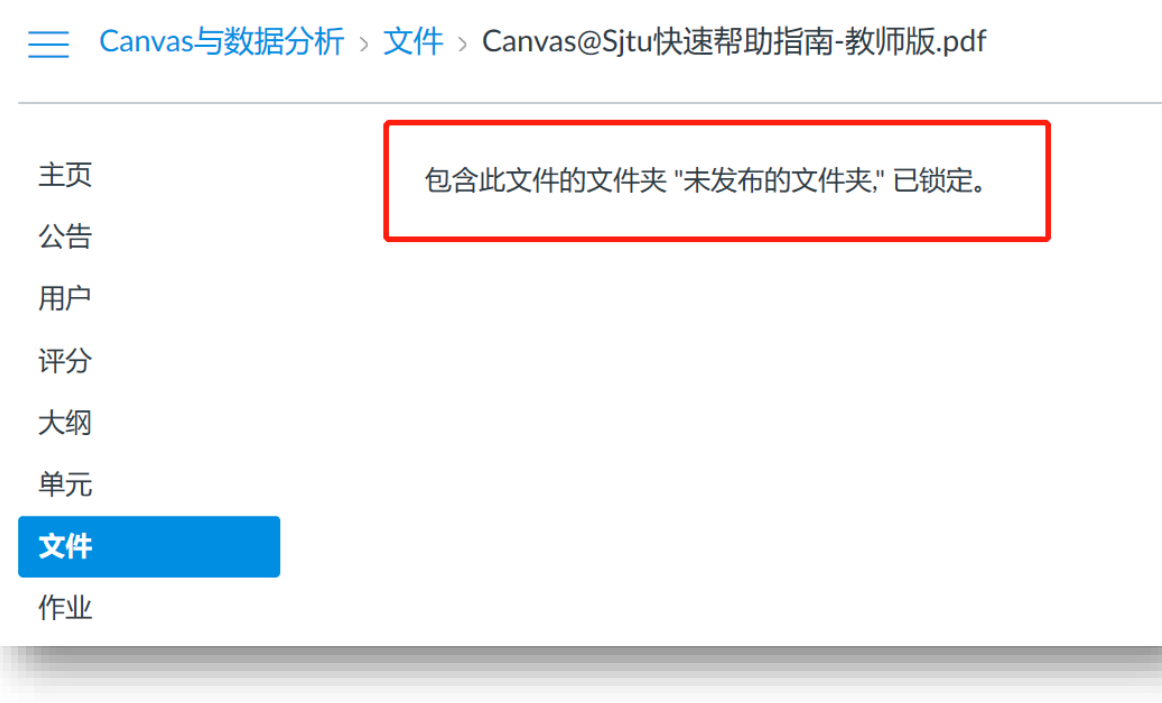

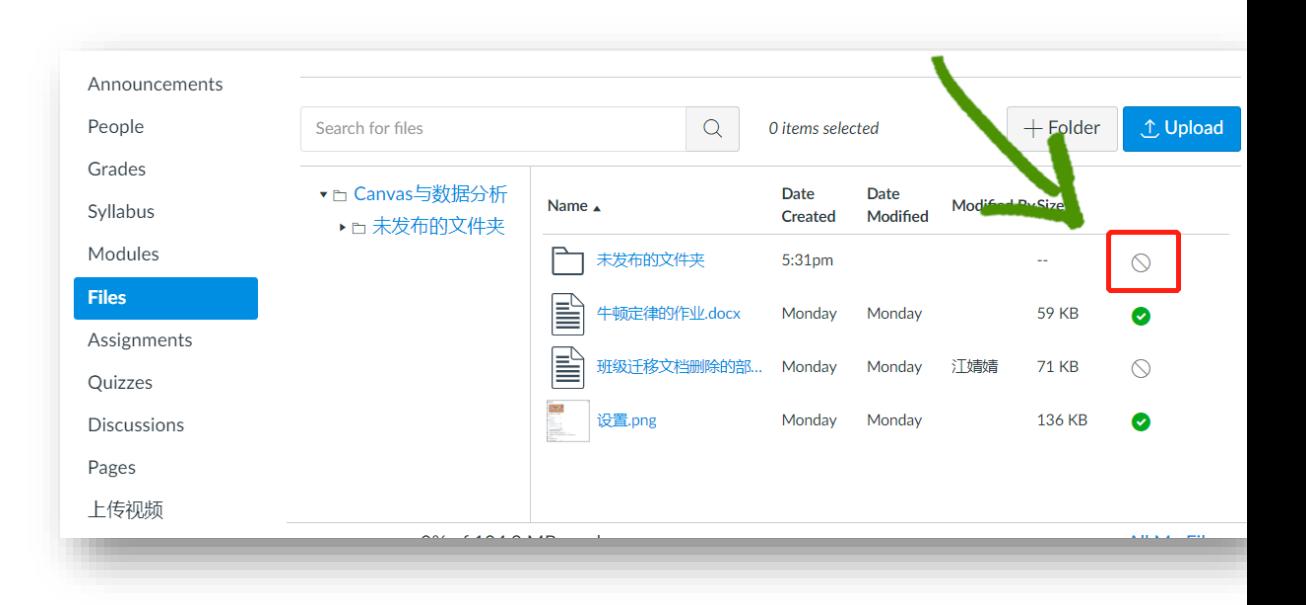

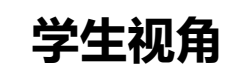

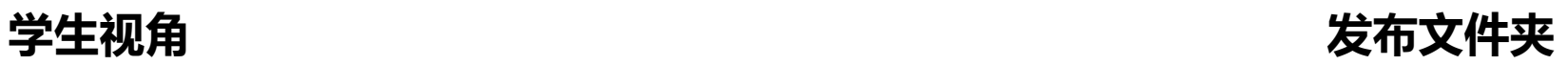